## SQL VS. DATA STEP PROCESSING

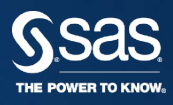

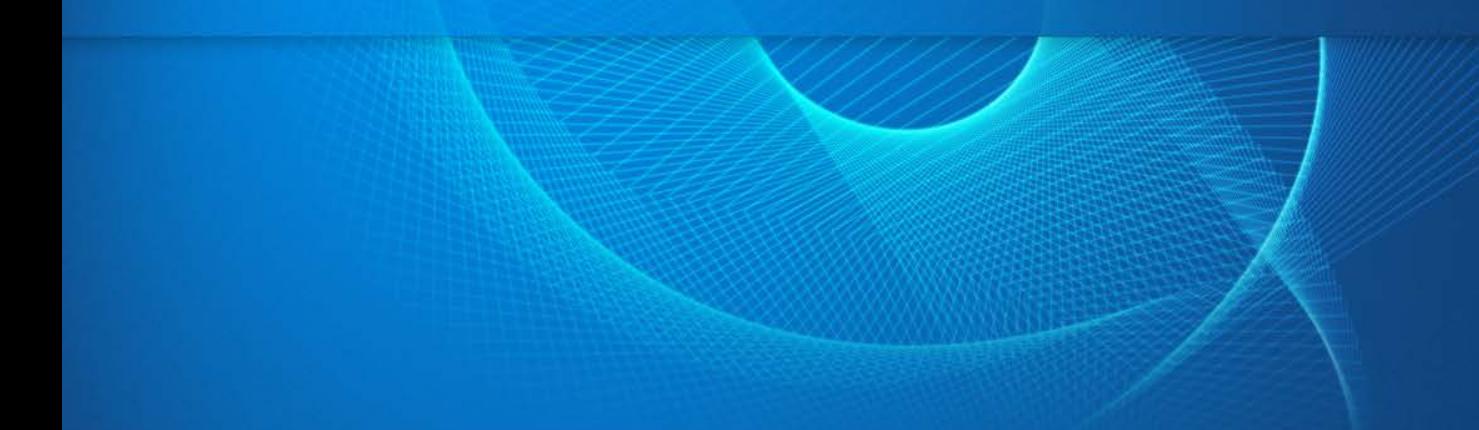

### **Agenda**

### **PROC SQL VS. DATA STEP PROCESSING**

- Joining data
- Additional comparisons
	- Conditional processing
	- Indexing data
	- Subsetting
	- Sorting and summarizing
	- Creating macro variables

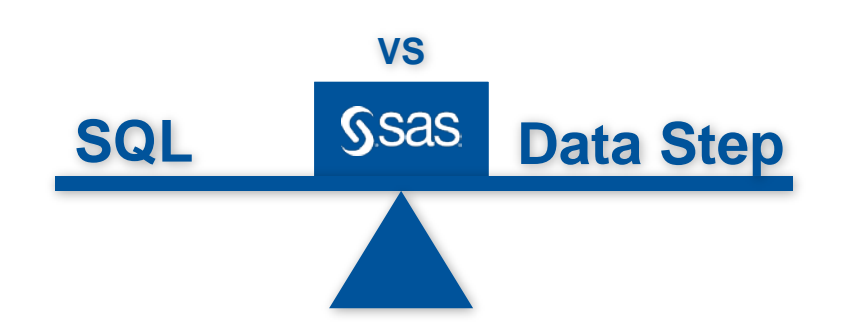

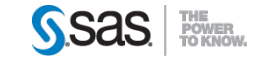

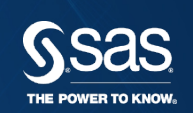

### JOINING SAS DATA USING THE DATA STEP AND PROC SQL

### TYPES OF JOINS **ANSI STANDARD SQL**

### • Natural

- Uses no 'keys' typically termed a Cartesian product
- Inner
- Outer Joins
	- Left
	- Right
	- Full

PROC SQL and the DATA Step can deliver the same results in many cases

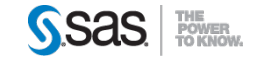

### JOINING DATA **WHAT DOES THE DATA LOOK LIKE?**

- One to One
- One to Many
- Many to One
- Many to Many

PROC SQL and the DATA Step can deliver the same results for one-to-one and one-to-many; they produce different results for many-to-many.

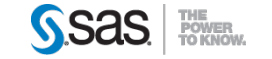

### TYPES OF JOINS **INNER JOIN**

Inner Join

- The intersection of two or more sets
- Return only matching rows

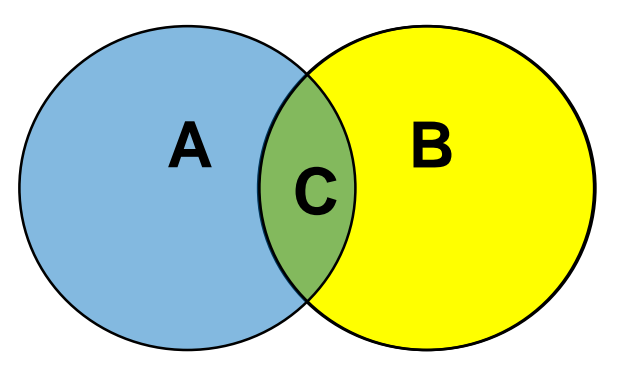

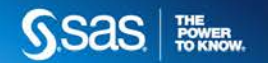

### TYPES OF JOINS **OUTER JOINS**

Outer Joins

- return all matching rows, plus nonmatching rows from one or both tables
- can be performed on only two tables or views at a time.

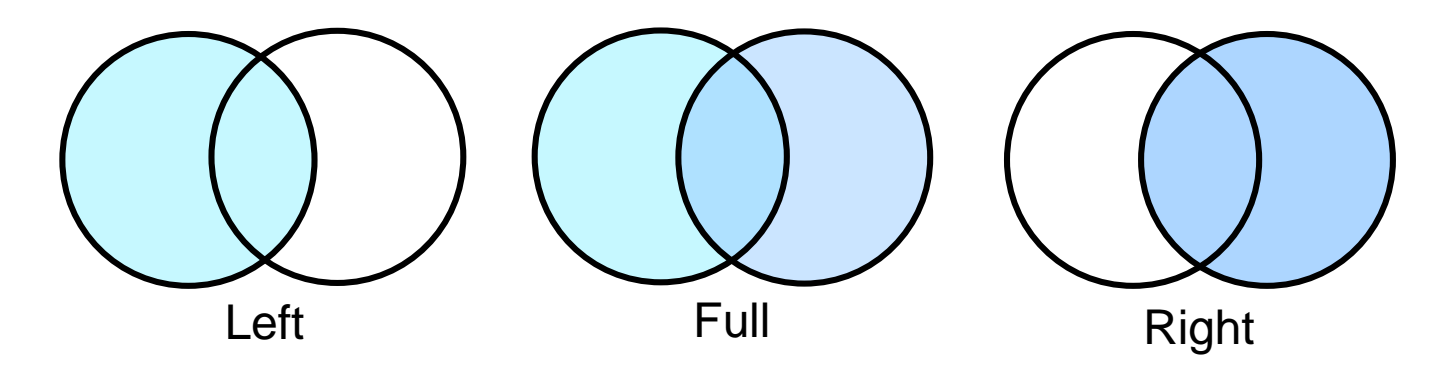

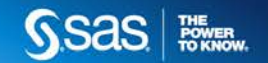

### HOW DO THE TECHNIQUES COMPARE? **SAMPLE DATA: ONE-TO-ONE JOINS**

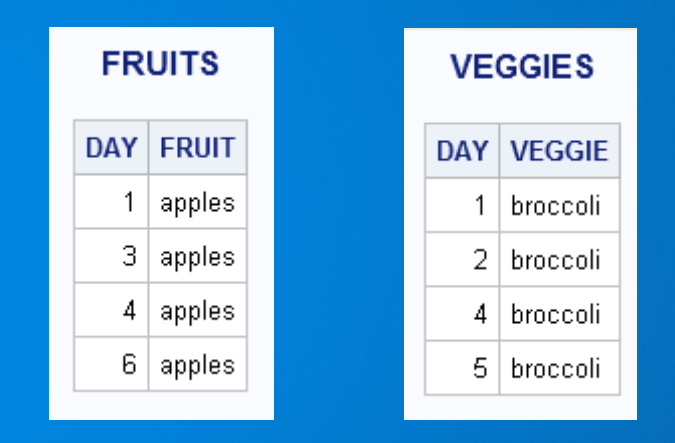

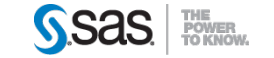

### **JOINS | ONE-TO-ONE JOINS: DEFAULT BEHAVIOR**

```
proc sql;
   create table sql default joinl as
      select f.*. v.*
         from fruit f, veggies v;
run.
```
Don't do this – The result is a Cartesian join

Don't do this – Overlaid values result

```
data data default joinl;
  merge fruits veggies;
run.
```
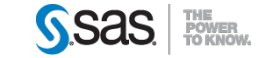

### HOW DO THE **TECHNIQUES** COMPARE?

## **JOINS: DEFAULT BEHAVIOR**

Default SQL Join

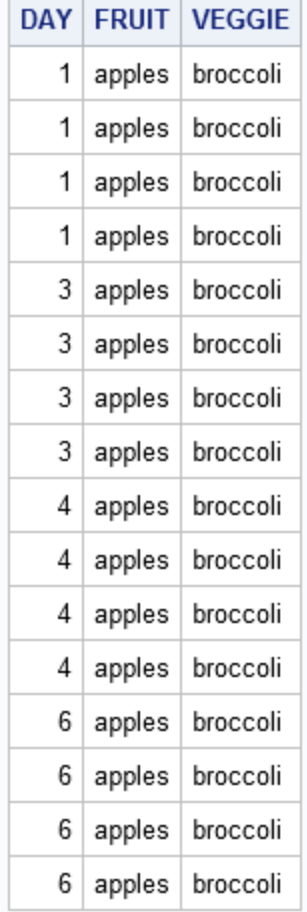

#### **Default DATA Step Join**

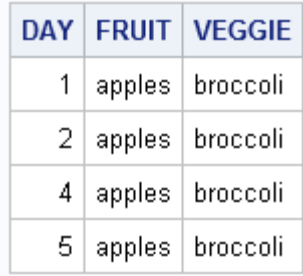

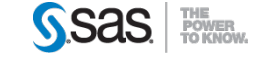

### **JOINS ONE-TO-ONE JOINS: USING A KEY**

```
proc sql;
   create table sql key join2 as
      select f.*, v. veggie
         from fruits f, veggies v
            where f.day=v.day;
```
run.

SORT steps are needed if the data is not already in BY order

data data key join2 ; merge fruits veggies; by day; run.

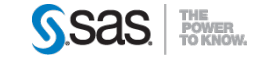

HOW DO THE **TECHNIQUES** COMPARE?

### **JOINS: USING A KEY**

### **SQL Join with Key**

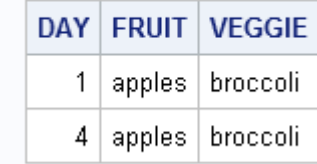

#### DATA Step Join with Key

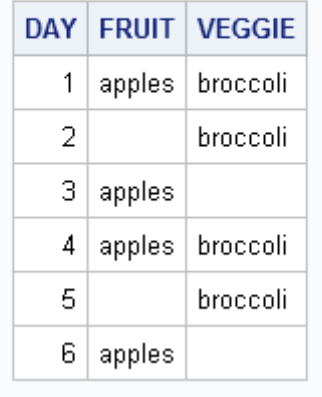

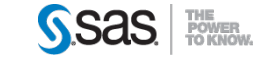

JOINS **ONE-TO-ONE JOINS: USING A KEY (MODIFY THE DATA STEP)**

```
proc sql.
   create table sql key join2 as
      select f.*, v. veggie
         from fruits f, veggies v
            where f.day=v.day;
```
(same step as before)

run.

 $IN =$ 

data data key join2b ; Add the merge fruits  $(in=f)$  veggies  $(in=v)$ ; by day; if f and v; operator run.

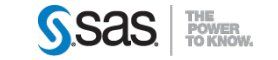

### HOW DO THE **TECHNIQUES** COMPARE?

**JOINS: USING A KEY (modified DATA Step)**

### **SQL Join with Key**

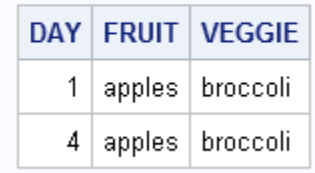

#### DATA Step Join with Key and IN=

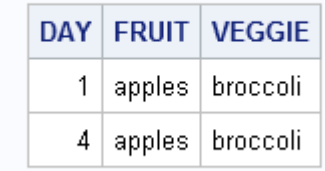

# A MATCH!

This type of join is called an INNER join – it returns only the rows where the key field matches.

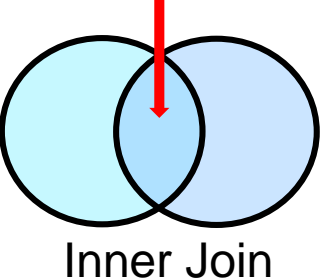

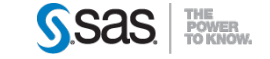

### JOINS | ONE-TO-ONE DATA: LEFT AND RIGHT (OUTER) JOINS

- Return all matching rows, plus nonmatching rows from the left or the right table
- Can be performed on only two tables or views at a time.

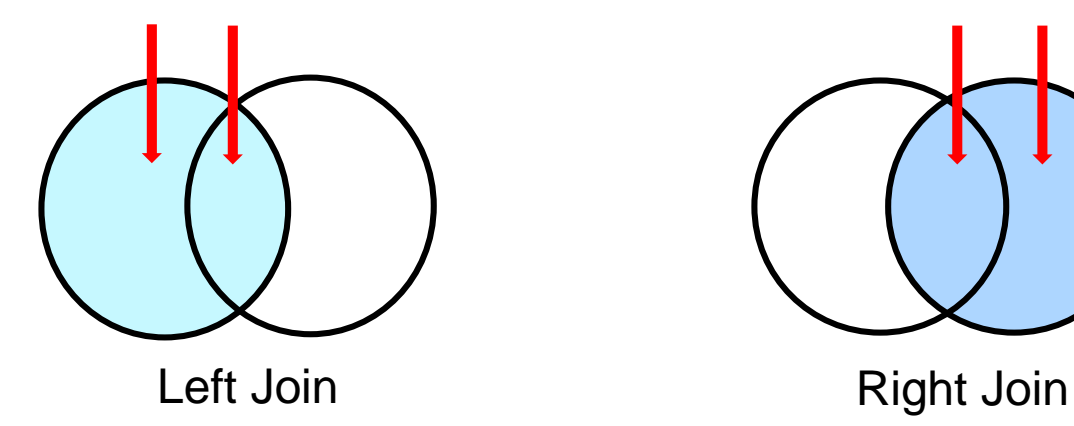

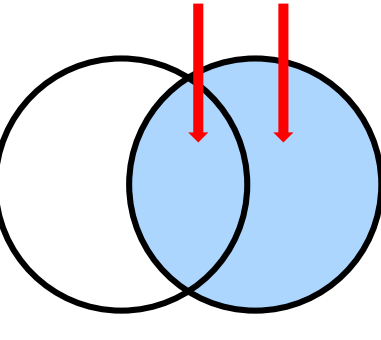

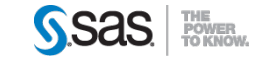

### **JOINS | ONE-TO-ONE: LEFT JOIN**

```
proc sql.
   create table sql left join3 as
   select f.*. v.*
      from fruits f
      left join
      veggies v
      on f day = v day;
run.
```

```
data data left join3a;
  merge fruits (in=f) veggies (in=v);
  by day,
   if f;
run.
```
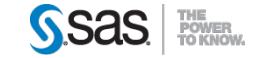

### HOW DO THE **TECHNIQUES** COMPARE?

### **JOINS: Left Join**

**SQL Left Join** 

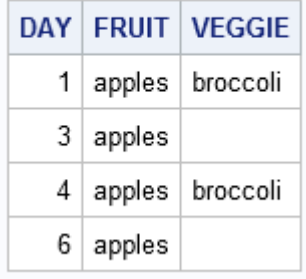

**DATA Step Left Join** 

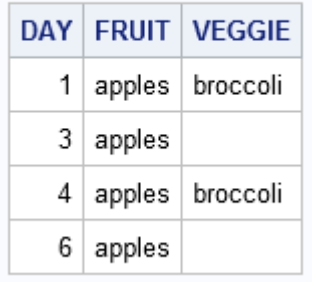

# A MATCH!

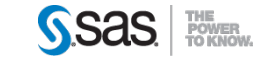

### **JOINS | ONE-TO-ONE: RIGHT JOIN**

```
proc sql.
   create table sql right join4 as
      select f. fruit, v.*
      from fruits f
      right join
      veggies v
      on f. day = v. day;
run.
```

```
data data right join4a;
   merge \overline{fruits} (in=f) veggies (in=v);
   by day,
   if v;
run.
```
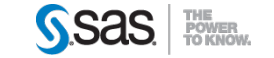

### HOW DO THE TECHNIQUES COMPARE?

### **JOINS: Right Join**

### **SQL Right Join**

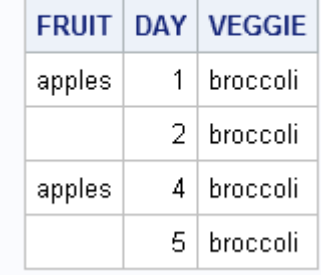

#### **DATA Step Right Join**

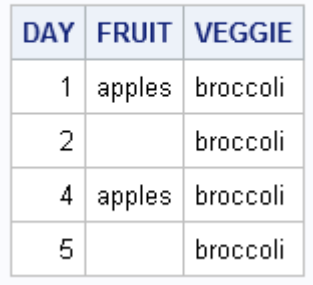

# A MATCH! (ALMOST)

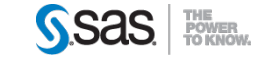

### **JOINS | ONE-TO-ONE: RIGHT JOIN**

```
proc sql;
  create table sql right join4a as
     select v.day, f.fruit, v.veggie
     from fruits f
     right join
     veggies v
     on f.day=v.day;
 quit;
```
(same step as before)

```
data data right join4a;
  merge fruits (in=f) veggies (in=v);
  by day,
   if v;
run.
```
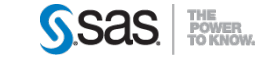

### HOW DO THE **TECHNIQUES** COMPARE?

### **JOINS: Right Join**

### **SQL Right Join**

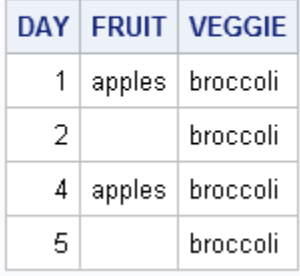

#### **DATA Step Right Join**

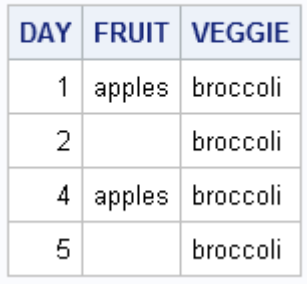

# A MATCH!

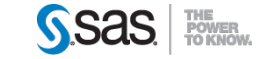

### JOINS | ONE-TO-ONE DATA: FULL (OUTER) JOIN

Retrieve the matching rows as well as the nonmatches from the left table and the non-matches from the right table.

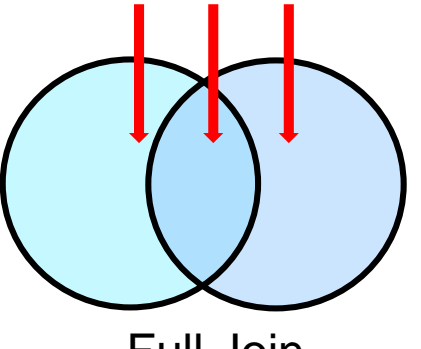

Full Join

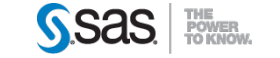

### **JOINS | ONE-TO-ONE: FULL JOIN**

```
proc sql.
   create table sql full join5 as
      select f.*, v.*
      from fruits f full join veggies v
      on f.day=v.day;
run.
```

```
data full join5;
  merge fruits (in=f) veggies (in=v);by day,
  if for v;
run.
```
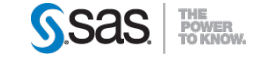

### HOW DO THE **TECHNIQUES** COMPARE?

### **JOINS: Full (Outer) Join**

### **SQL Full Join**

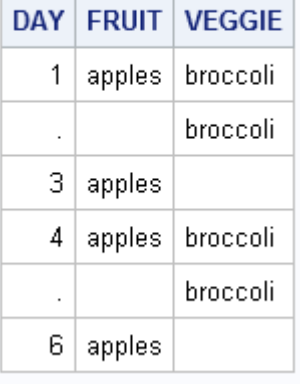

### **DATA Step Full Join**

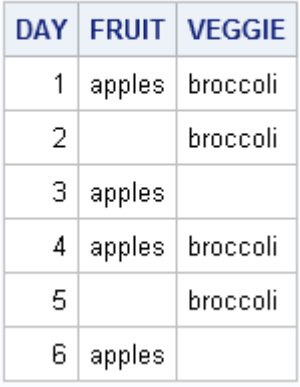

A MATCH! (ALMOST)

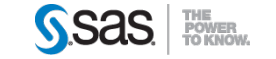

### JOINS **MODIFY CODE TO INCLUDE THE COALESCE FUNCTION.**

The COALESCE function returns the value of the first non-missing argument. General form of the COALESCE function:

**COALESCE**(*argument-1*,*argument-2<*, *...argument-n*)

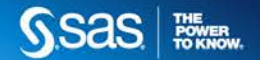

### **JOINS | ONE-TO-ONE: FULL JOIN**

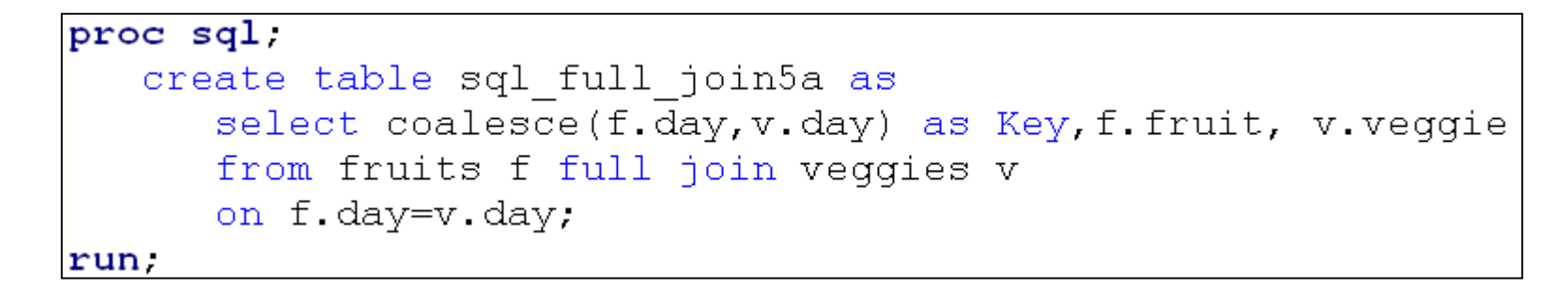

### Add the COALESCE function

```
data full join5a;
   merge fruits veggies;
   by day;
run.
```
### Remove the IN= option and IF statement

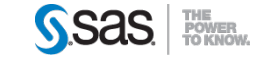

### HOW DO THE **TECHNIQUES** COMPARE?

### **JOINS: Full (Outer) Join**

**SQL Full Join** 

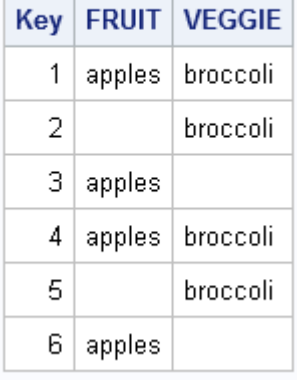

### **DATA Step Full Join**

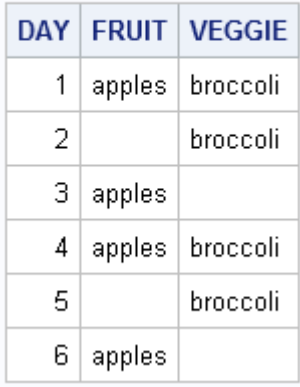

A MATCH!

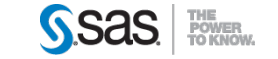

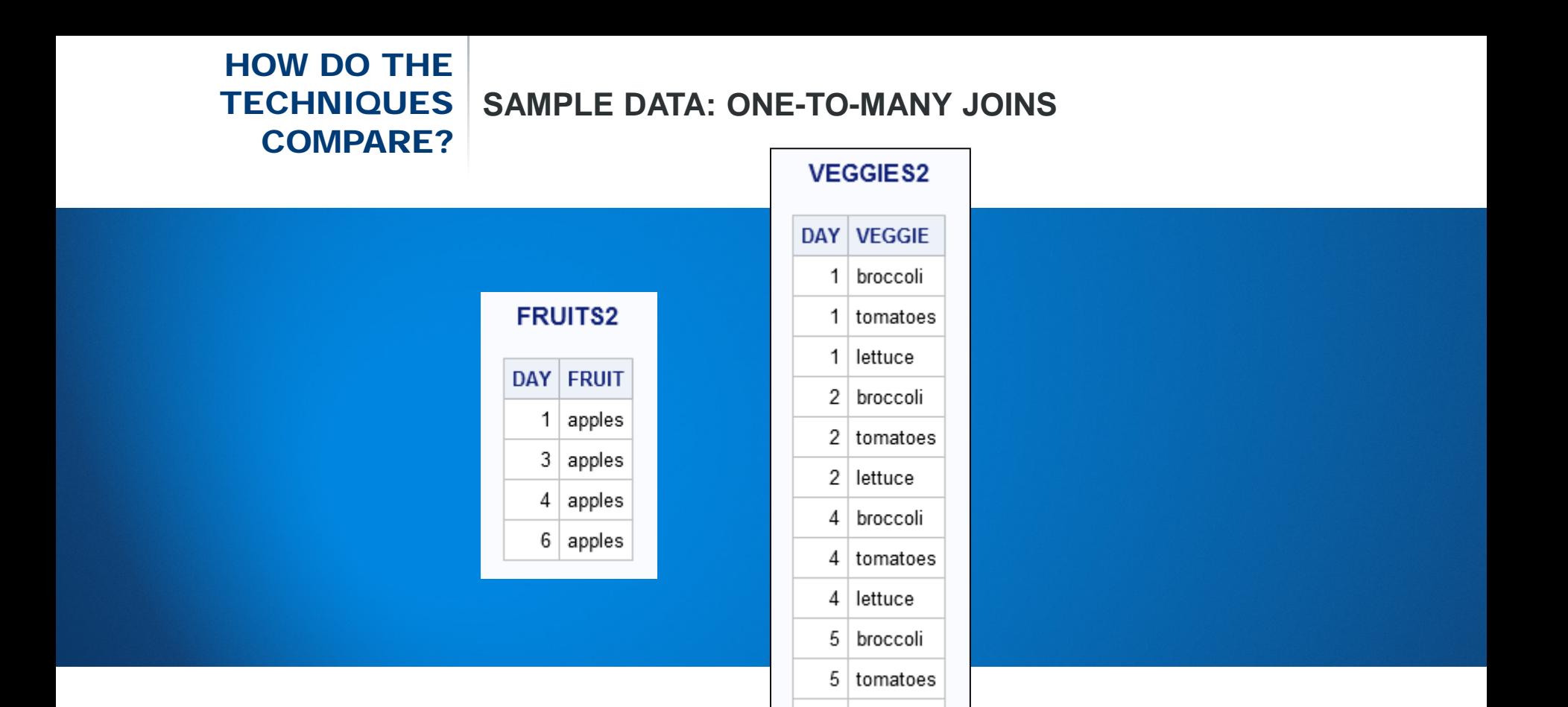

5

lettuce

### **JOINS | ONE-TO-MANY INNER JOIN**

![](_page_28_Figure_1.jpeg)

Alternate coding here – use of "inner join" in syntax

```
data data 1 to m joinl;
   merge fruits2 (in=f2) veggies2 (in=v2);
   by day;
   if f2 and v2;
run.
```
![](_page_28_Picture_4.jpeg)

### HOW DO THE **TECHNIQUES** COMPARE?

### **ONE-to-MANY INNER JOIN**

#### **SQL One-to-Many Inner Join**

![](_page_29_Picture_31.jpeg)

#### DATA Step One-to-Many Inner Join

![](_page_29_Picture_32.jpeg)

## A MATCH!

![](_page_29_Picture_7.jpeg)

### **JOINS | ONE-TO-MANY LEFT JOIN**

```
proc sql.
   create table sql 1 to m left join2 as
   select f2.*, v2.*from fruits2 f2
      left join
      veggies2 v2
      on f2 day = v2 day;
run :
```

```
data data 1 to m left join2a;
   merge fruits2 (in=f2) veggies2 (in=v2);
  by day;
   if f2;run.
```
![](_page_30_Picture_3.jpeg)

### HOW DO THE TECHNIQUES COMPARE?

### **ONE-to-MANY LEFT JOIN**

### SQL One-to-Many Left Join

![](_page_31_Picture_30.jpeg)

### DATA Step One-to-Many Left Join

![](_page_31_Picture_31.jpeg)

## A MATCH!

![](_page_31_Picture_7.jpeg)

### **JOINS | ONE-TO-MANY RIGHT JOIN**

```
proc sql.
   create table sql 1 to m right join3 as
      select v2.day as key, f2.fruit, v2.veggie
      from fruits2 f2
      right join
      veggies2 v2
      on f2 day = v2 day;
run.
```

```
data data 1 to m right join3;
   merge fruits2 (in=f2) veggies2 (in=v2);
   by day,
   if v2;
run.
```
![](_page_32_Picture_3.jpeg)

### HOW DO THE TECHNIQUES COMPARE?

### **ONE-to-MANY RIGHT JOIN**

### **SQL One-to-Many Right Join**

![](_page_33_Picture_31.jpeg)

### DATA Step One-to-Many Right Join

![](_page_33_Picture_32.jpeg)

A MATCH!

![](_page_33_Picture_7.jpeg)

### **JOINS | ONE-TO-MANY FULL JOIN**

```
proc sql.
   create table sql 1 to m full join4 as
      select coalesce(f2.day, v2.day) as Key, f2.fruit, v2.veggie
      from fruits2 f2 full join veggies2 v2
      on f2.day=v2.day;
run.
```

```
data data 1 to m full join4;
   merge fruits2 veggies2;
   by day,
run.
```
![](_page_34_Picture_3.jpeg)

### HOW DO THE **TECHNIQUES** COMPARE?

### **ONE-to-MANY FULL JOIN**

# A MATCH!

![](_page_35_Picture_31.jpeg)

### **SQL One-to-Many Full Join**

![](_page_35_Picture_32.jpeg)

### DATA Step One-to-Many Full Join

![](_page_35_Picture_33.jpeg)

![](_page_35_Picture_8.jpeg)

### HOW DO THE **TECHNIQUES** COMPARE? **SAMPLE DATA: MANY-TO-MANY JOINS**

![](_page_36_Figure_1.jpeg)

### JOINS **MANY-TO-MANY INNER JOIN**

![](_page_37_Figure_1.jpeg)

![](_page_37_Picture_3.jpeg)

### HOW DO THE **TECHNIQUES** COMPARE?

### **MANY-to-MANY INNER JOIN**

## NO MATCH

![](_page_38_Picture_31.jpeg)

### DATA Step Many-to-Many Inner Join

![](_page_38_Picture_32.jpeg)

![](_page_38_Picture_7.jpeg)

### JOINS **MANY-TO-MANY LEFT JOIN**

```
proc sql.
   create table sql m to m left join2 as
   select f3.*, v3.*
      from fruits3 f3
      left join
      veggies3 v3
      on f3. day = v3. day;
run.
```

```
data data m to m left join2;
   merge fruits3 (in=f3) veggies3 (in=v3);
  by day;
   if f3;
run
```
![](_page_39_Picture_3.jpeg)

### HOW DO THE **TECHNIQUES** COMPARE?

### **MANY-to-MANY LEFT JOIN**

## NO MATCH

![](_page_40_Picture_32.jpeg)

#### DATA Step Many-to-Many Left Join

![](_page_40_Picture_33.jpeg)

![](_page_40_Picture_7.jpeg)

### JOINS **MANY-TO-MANY RIGHT JOIN**

```
proc sql.
   create table sql m to m right join3 as
      select v3.day as key. f3.fruit, v3.veqqie
      from fruits3 f3
      right join
      veggies3 v3
      on f3. day = v3. day;
run.
```

```
data data m to m right join3;
  merge fruits3 (in=f3) veggies3 (in=v3);
  by day,
   if v3;
run.
```
![](_page_41_Picture_3.jpeg)

### HOW DO THE **TECHNIQUES** COMPARE?

### **MANY-to-MANY RIGHT JOIN**

## NO MATCH

the contract of the con-

![](_page_42_Picture_34.jpeg)

#### DATA Step Many-to-Many Right Join

![](_page_42_Picture_35.jpeg)

![](_page_42_Picture_7.jpeg)

### JOINS **MANY-TO-MANY FULL JOIN**

![](_page_43_Figure_1.jpeg)

```
data data m to m full join4;
   merge fruits3 veggies3;
  by day;
run.
```
![](_page_43_Picture_3.jpeg)

### HOW DO THE **TECHNIQUES** COMPARE?

### **MANY-to-MANY FULL JOIN**

## NO MATCH

![](_page_44_Picture_33.jpeg)

#### DATA Step Many-to-Many Full Join

![](_page_44_Picture_34.jpeg)

![](_page_44_Picture_7.jpeg)

### SUMMARY **JOINING DATA**

- SQL joins and DATA step merges may produce the same output for the following data:
	- One-to-One
	- One-to-Many
- SQL joins and DATA step merges produce dissimilar results when data represents a many to many structure.

![](_page_45_Picture_6.jpeg)

### ADDITIONAL COMPARISONS

![](_page_46_Picture_1.jpeg)

### CONDITIONAL PROCESSING

- IF THEN statement in the DATA step
	- Very flexible
- CASE expression in SQL

![](_page_47_Picture_4.jpeg)

```
proc sql;
  select name, case
    when continent = 'North America' then 'US'
    when continent = 'Oceania' then 'Pacific Islands' 
    else 'None'
    end as region
  from states;
```
![](_page_48_Picture_2.jpeg)

### DATA STEP **IF THEN STATEMENT**

```
data new;
    set states;
    if continent = 'North America' 
         then region ='US';
    else if continent = 'Oceania' 
         then region = 'Pacific Islands';
    else region='None';
```
run;

![](_page_49_Picture_3.jpeg)

### INDEXES

Indexes can be created by

- SQL
- DATA step (at data set creation)

Indexes may also be administered through SQL.

![](_page_50_Picture_5.jpeg)

### DATA STEP **INDEXES**

data health.test(index=(memberID)); set health.claims\_sample; run;

Indexes are created at the time of data set creation. PROC DATASETS can be used to change or maintain the indexes.

![](_page_51_Picture_3.jpeg)

## SQL **INDEXES**

### proc sql;

drop index providerId from health.test; create unique index ProviderID on health.provider(providerID);

### PROC SQL can be used to create and administer indexes.

![](_page_52_Picture_4.jpeg)

### SUBSETTING

- Use the WHERE clause in PROC SQL to select only the rows of data that meet a certain condition.
- Use the WHERE statement or WHERE= option in the DATA step to select only the rows of data that meet a certain condition

![](_page_53_Picture_3.jpeg)

### **SUBSETTING SQL AND DATA STEP**

```
proc sql;
  create table sql subset as
  select * from sashelp.cars
  where make='Acura' and type='Sedan';
quit;
```

```
data data subset;
   set sashelp.cars;
   where make='Acura' and type='Sedan';
run;
```
![](_page_54_Picture_3.jpeg)

SORTING, SUMMARIZING AND CREATING NEW VARIABLES

- PROC SQL can sort, summarize, and create new variables in the same step
- The DATA step requires separate steps to accomplish sorting, summarizing, and creating new variables

![](_page_55_Picture_3.jpeg)

### SORTING, SUMMARIZING, **PROC SQL**CREATING NEW VARIABLES

```
proc sql.
   title 'SQL - Total Reimbursement';
   title2 'for Each Trial Phase in Test 1':
   select phase, sum (reimbursement) as tot reimbursement
      label='Total Reimbursement' format=dollar15.
         from o datafile
         where test level='Test 1'
         group by Phase
         order by phase;
quit.
```
![](_page_56_Picture_2.jpeg)

### SORTING, SUMMARIZING, **MULTIPLE STEPS**CREATING NEW VARIABLES

```
proc summary data=o datafile;
   where test level='Test 1' :
   class phase;
  var reimbursement:
   output out=tot reimburse sum=tot reimbursement;
run.
```

```
proc sort data=tot reimburse;
```

```
by phase;
```

```
run :
```

```
proc print data=tot reimburse noobs label;
  var phase tot reimbursement;
   format tot reimbursement dollar15.;
   label tot reimbursement='Total Reimbursement';
  title 'PROCS - Total Reimbursement';
   title2 'for Each Trial Phase in Test 1'.
   where type =1;
run :
```
![](_page_57_Picture_6.jpeg)

### CREATING MACRO VARIABLES

Macro variables can be created at execution time using:

- PROC SQL with the INTO clause
- CALL SYMPUTX data step routine

![](_page_58_Picture_4.jpeg)

### SQL **CREATING MACRO VARIABLES**

proc sql noprint; select country, barrels into :country1, :barrels1 from sql.oilrsrvs;

![](_page_59_Picture_2.jpeg)

### DATA STEP **CREATING MACRO VARIABLES-**

```
data _null_; 
   call symputx(' items ', ' text to assign'); 
   call symputx(' x ', 123.456); 
run;
```
Both the DATA step and SQL can create macro variables at execution time.

The DATA step might be considered more flexible.

![](_page_60_Picture_4.jpeg)

### PRESENTING YOUR DATA

PROC SQL has the capability to produce basic lineoriented reports.

The DATA step provides maximum flexibility for creating highly customized reports.

![](_page_61_Picture_3.jpeg)

### DATA STEP **PRESENTING YOUR DATA**

The DATA step code below produces the block-oriented report

![](_page_62_Picture_97.jpeg)

![](_page_62_Picture_3.jpeg)

### HOW DO THE TECHNIQUES **BENEFITS AND ADVANTAGES\*** COMPARE?

SQL:

- Provides the combined functionality of the DATA step and several base SAS procedures
- PROC SQL code may execute faster for smaller tables
- PROC SQL code is more portable for non-SAS programmers and non-SAS applications
- Processing does not require explicit code to presort tables
- Processing does not require common variable names to join on, although same type and length are required
- By default, a PROC SQL SELECT statement prints the resultant query; use the NOPRINT option to suppress this feature
- Efficiencies within specific RDBMS are available with Pass-thru code (connect to) for the performance of joins
- Use of aliases for shorthand code may make some coding tasks easier

\*From **DATA Step vs. PROC SQL: What's a neophyte to do?** Proceedings of 29th SAS User Group International Conference, by Craig Dickstein, Tamarack Professional Services, Jackman, ME and Ray Pass, Ray Pass Consulting, Hartsdale, NY

![](_page_63_Picture_11.jpeg)

### HOW DO THE TECHNIQUES COMPARE? **BENEFITS AND ADVANTAGES\***

### NON-SQL BASE SAS:

- DATA step set operators can handle more data sets at a time than PROC SQL outer joins
- Non-SQL techniques can open files for read and write at the same time
- Customized DATA step report writing techniques (DATA *\_*NULL\_*)* are more versatile than using PROC SQL SELECT clauses
- The straightforward access to RDBMS tables as if they were SAS data sets negates the need to learn SQL constructs
- Input of non-RDBMS external sources is easier

\*From **DATA Step vs. PROC SQL: What's a neophyte to do?** Proceedings of 29th SAS User Group International Conference, by Craig Dickstein, Tamarack Professional Services, Jackman, ME and Ray Pass, Ray Pass Consulting, Hartsdale, NY

![](_page_64_Picture_8.jpeg)

### HOW DO THE **TECHNIQUES** COMPARE? **WHICH TECHNIQUE TO USE?**

- Which technique more efficiently handles the task at hand?
- Which technique allows you to be more collaborative with your peers and coworkers?
- Which technique is easier to maintain?
- Which technique are you more familiar with?

![](_page_65_Picture_5.jpeg)

![](_page_66_Picture_0.jpeg)

### SUPPORT.SAS.COM RESOURCES

Base SAS documentation

<http://support.sas.com/documentation/onlinedoc/base/index.html>

SAS Training <http://support.sas.com/training/>

RSS & Blogs <http://support.sas.com/community/rss/index.html> [http://blogs.sas.com](http://blogs.sas.com/)

Discussion Forums <http://communities.sas.com/index.jspa>

![](_page_67_Picture_6.jpeg)

![](_page_68_Picture_0.jpeg)

### SAS ® 9.4 SQL Procedure User's Guide

[http://support.sas.com/documentation/cdl/en/sqlproc/65065/H](http://support.sas.com/documentation/cdl/en/sqlproc/65065/HTML/default/viewer.htm#titlepage.htm) TML/default/viewer.htm#titlepage.htm

Papers & SAS Notes

<http://support.sas.com/resources/papers/sgf09/336-2009.pdf> <http://support.sas.com/kb/20/783.html>

![](_page_68_Picture_5.jpeg)

### RESOURCES **PAPERS & BLOG**

- **[Yes, Proc SQL is Great, But I Love Data Step](http://support.sas.com/resources/papers/proceedings10/100-2010.pdf) Programming, What's a SAS User To Do?** Mira J. Shapiro, MJS Consultants, Bethesda, MD
- **[Proc SQL versus The Data Step](http://www.nesug.org/proceedings/nesug06/hw/hw06.pdf)** JoAnn Matthews, Highmark Blue Shield, Pittsburgh, PA
- **[DATA Step versus PROC SQL Programming](http://analytics.ncsu.edu/sesug/2009/FF003.Lafler.pdf) Techniques** Kirk Paul Lafler, Software Intelligence Corporation
- **[DATA Step vs. PROC SQL: What's a neophyte to do?](http://www2.sas.com/proceedings/sugi29/269-29.pdf)**  Craig Dickstein, Tamarack Professional Services, Jackman, ME Ray Pass, Ray Pass Consulting, Hartsdale, NY

![](_page_69_Picture_5.jpeg)

### THANK YOU!

![](_page_70_Picture_1.jpeg)

![](_page_70_Picture_2.jpeg)